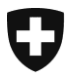

**Bundesamt für Informatik und Telekommunikation BIT** Lösungszentrum

**Stefan Hüsemann (SHU)**

# **e-dec Stammdatenlieferung externe Kunden**

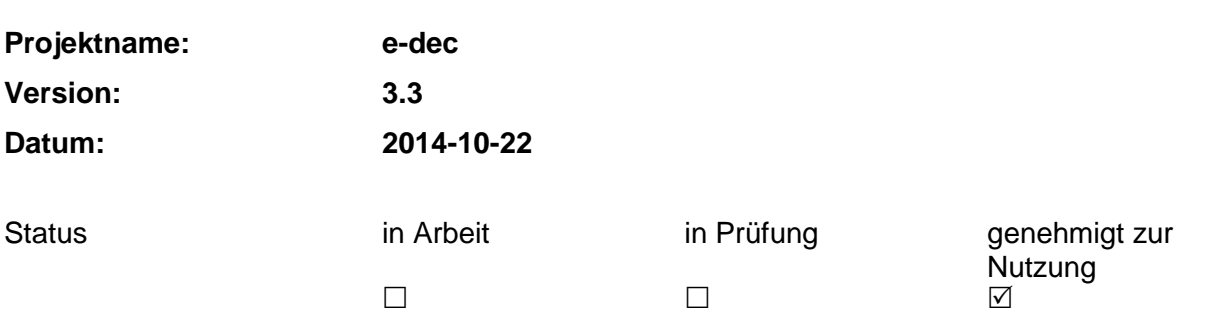

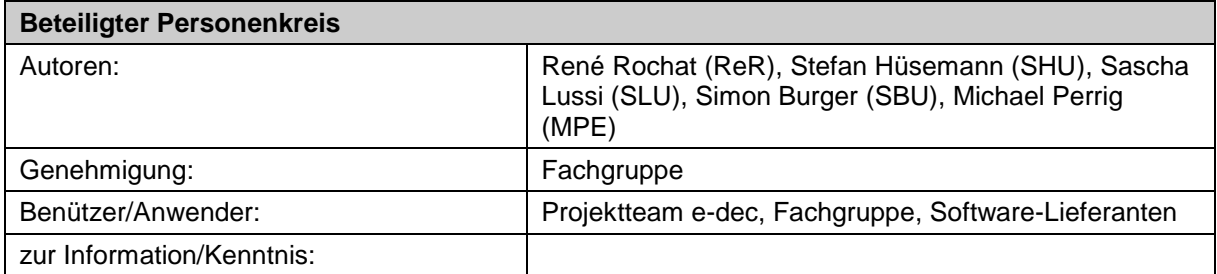

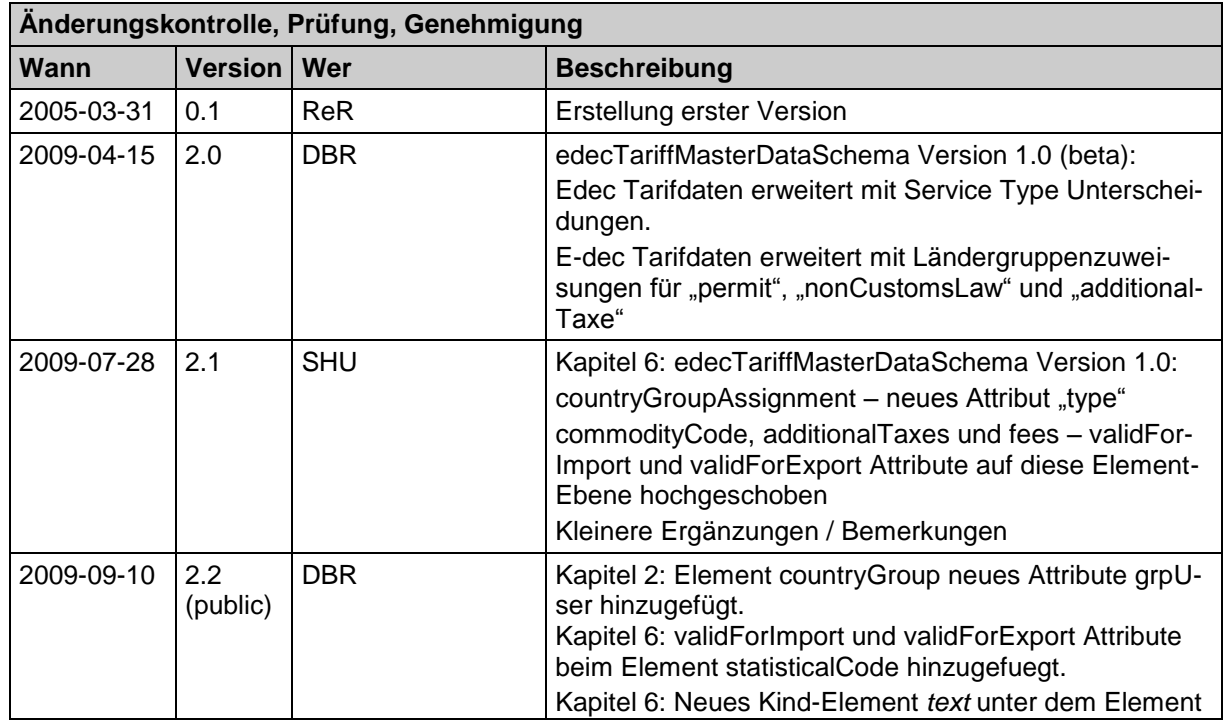

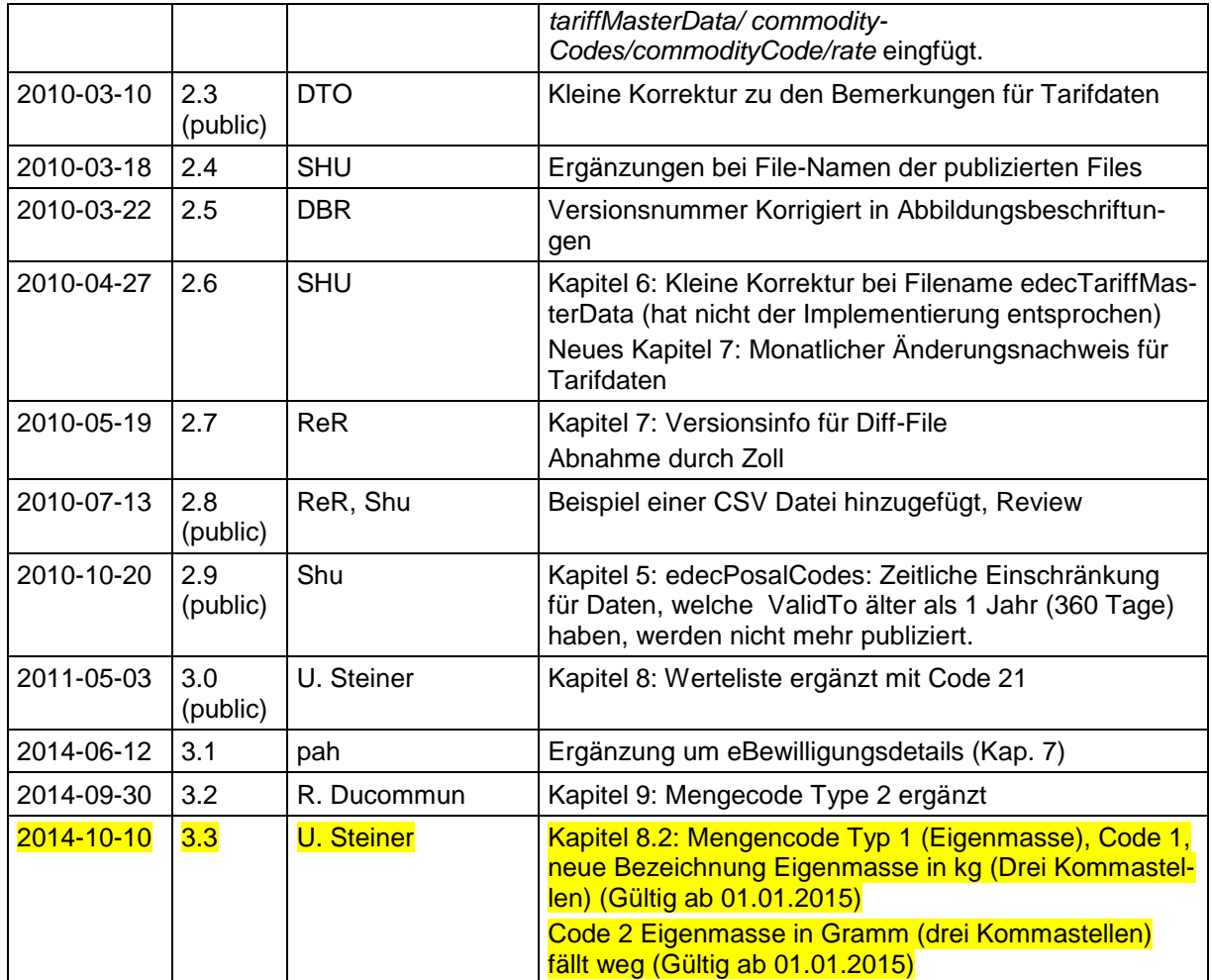

## Inhaltsverzeichnis

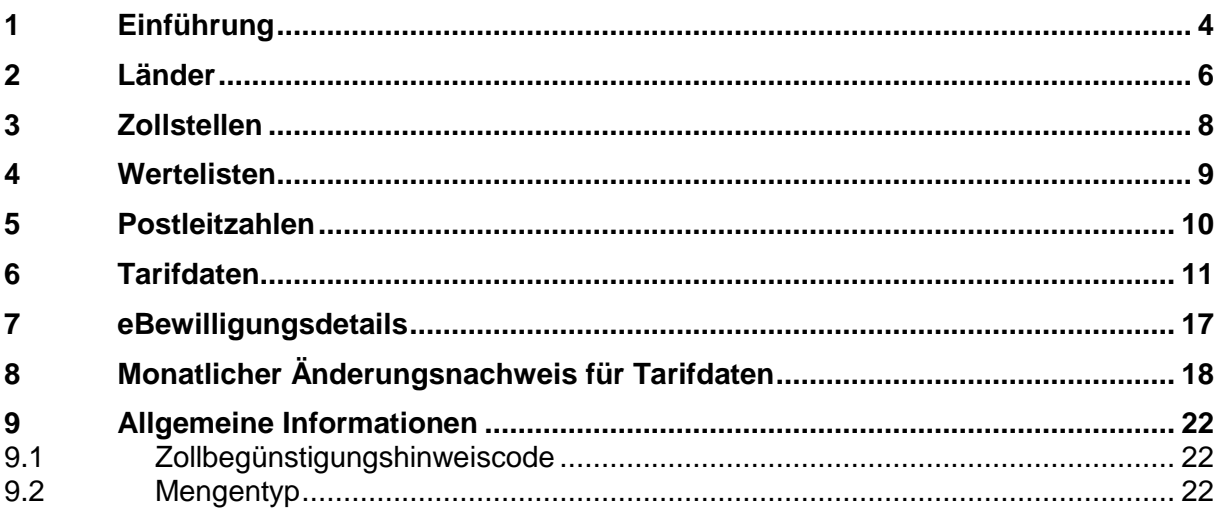

## Abbildungsverzeichnis

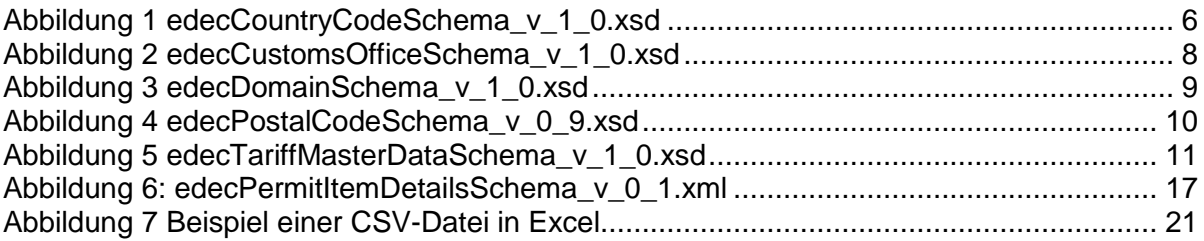

# <span id="page-3-0"></span>**1 Einführung**

Die Stammdaten werden benötigt, um XML Nachrichten an e-dec mit den korrekten Werten zu füllen.

Das vorliegende Dokument beschreibt die Struktur der verschiedenen XML Stammdaten-Files (XML Schemas der Stammdaten-Files)

Die Stammdaten werden einmal pro Tag (03:00 Uhr) erneuert. Daraufhin werden die XML-Strukturen generiert.

Sofern aus dem Stammdatenupdate eine neue XML Version resultieren sollte wird diese in einer Tabelle gespeichert und später als XML-Datei auf der e-dec Website publiziert [\(http://www.ezv.admin.ch/zollanmeldung/05042/05047/05055/05064/index.html?lang=de\)](http://www.ezv.admin.ch/zollanmeldung/05042/05047/05055/05064/index.html?lang=de).

Bei neu publizierten XML-Dateien werden die Kunden darüber benachrichtigt.

Die Stammdaten Dateien enthalten Werte für Import und Export. Ausnahme ist die Datei mit den Tarifdaten – es gibt eine separate Datei für Import und für Export.

Die Versionierung der XML's ist eine fortlaufende fünfstellig Nummer. Ausserdem wird auch der Erstellungszeitpunkt festgehalten.

Alle Root-tags enthalten folgende Attribute:

- "schemaVersion" (xs:string) Schema Version des Dokuments
- "version" (xs:integer) Version des StdXml z.B. 00005
- "created" (xs:dateTime) Datum/Zeit der Erstellung yyyy-mm-ddThh:mi:ss
- "xmlns:xsi"="http://www.w3.org/2001/XMLSchema-instance"
- "xsi:noNamespaceSchemaLocation" URL zur XML-Schema

## Hinweise zur Beziehung zwischen den edec\* XML Schemas und den Stammdaten-Dateien:

In den edec\* XML Schema wird in diversen Feldern erwatet, dass die Werte jenen entsprechen, die im edecDomains Files definiert sind. Im XML Schema steht in der Dokumentation für diese Felder ein Hinweis mit dem XPath auf die entsprechenden Einträge in den Stammdaten-Files.

#### Beispiel:

Definition im XML Schema edec  $v # #.xsd$  für das Element declarationType:

<xs:element name="declarationType">

<xs:annotation>

<xs:documentation>Code für Anmeldungstyp, z.B. definitiv (1), provisorisch (2), andere Zwischenabfertigung (3) ... (Stammdaten: edecDomains.xml/domains/domain[@name="declarationType"]/entry/@value)</xs:document ation>

</xs:annotation>

<xs:simpleType>

<xs:restriction base="xs:integer">

<xs:totalDigits value="2"/>

</xs:restriction>

</xs:simpleType>

</xs:element>

Der XPath "edecDomains.xml/domains/domain[@name="declarationType"]/entry/@value" besagt, dass die möglichen Werte in diesem Element in edecDomains.xml gefunden werden. Der Domänenname lautet so wie das Element im XML, d.h. in diesem Fall "declarationType".

In den folgenden Kapiteln werden die XML-Strukturen einzeln beschrieben.

# **2 Länder**

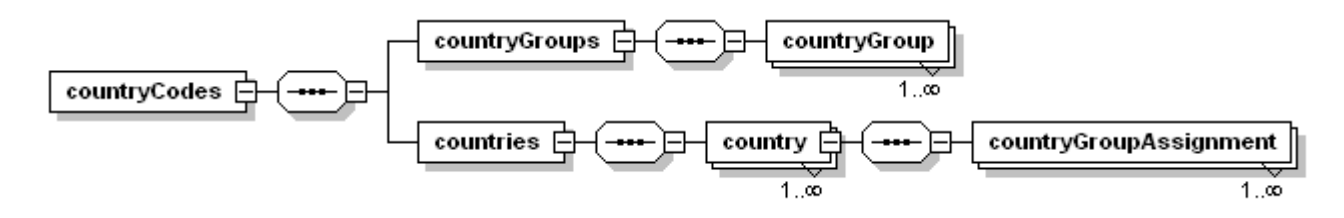

**Abbildung 1 edecCountryCodeSchema\_v\_1\_0.xsd**

Filename: edecCountryCodes\_x\_y.xml (x\_y entspricht der Versionsnummer)

<span id="page-5-1"></span><span id="page-5-0"></span>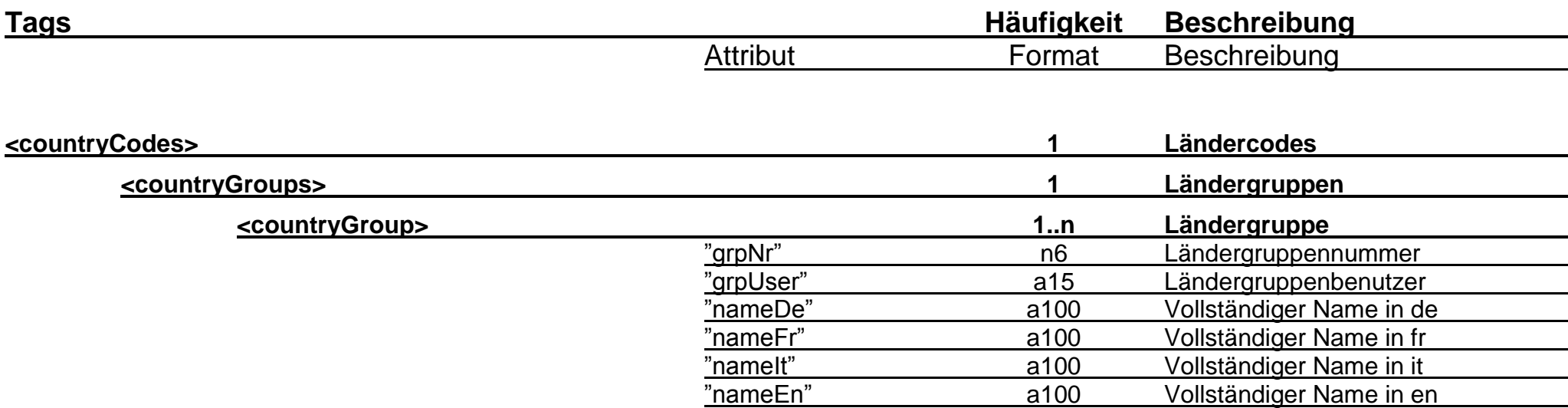

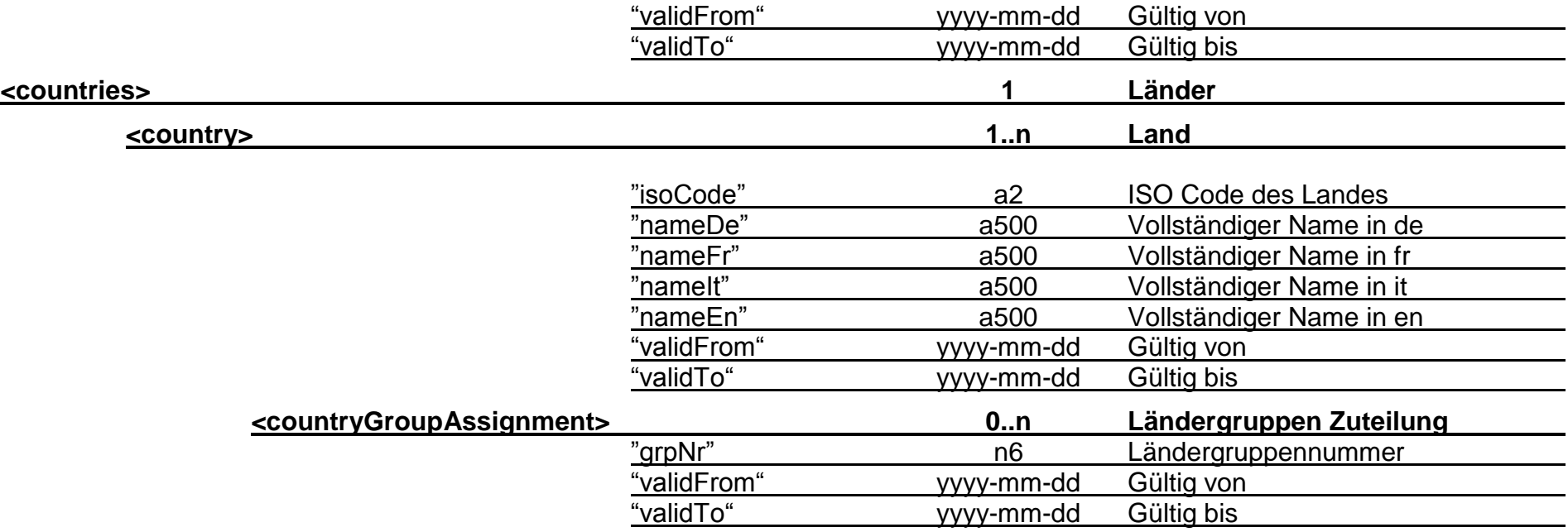

- Die Definition der Ländergruppen gilt nur für die Bestimmung der Zollansätze in der Tarifdatei.
- Bei mehreren gleichzeitig gültigen Ländergruppen gilt die mit der höchsten Nummer (Primäre Ländergruppe).
- Falls keine Zuteilung zu einer Ländergruppe vorhanden ist, gilt der Normalansatz ( Ansatzart NT)

## **3 Zollstellen**

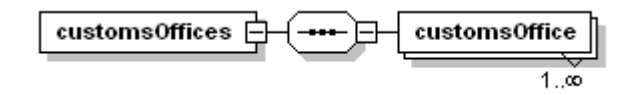

**Abbildung 2 edecCustomsOfficeSchema\_v\_1\_0.xsd**

Filename: edecCustomsOffices.xml

<span id="page-7-1"></span><span id="page-7-0"></span>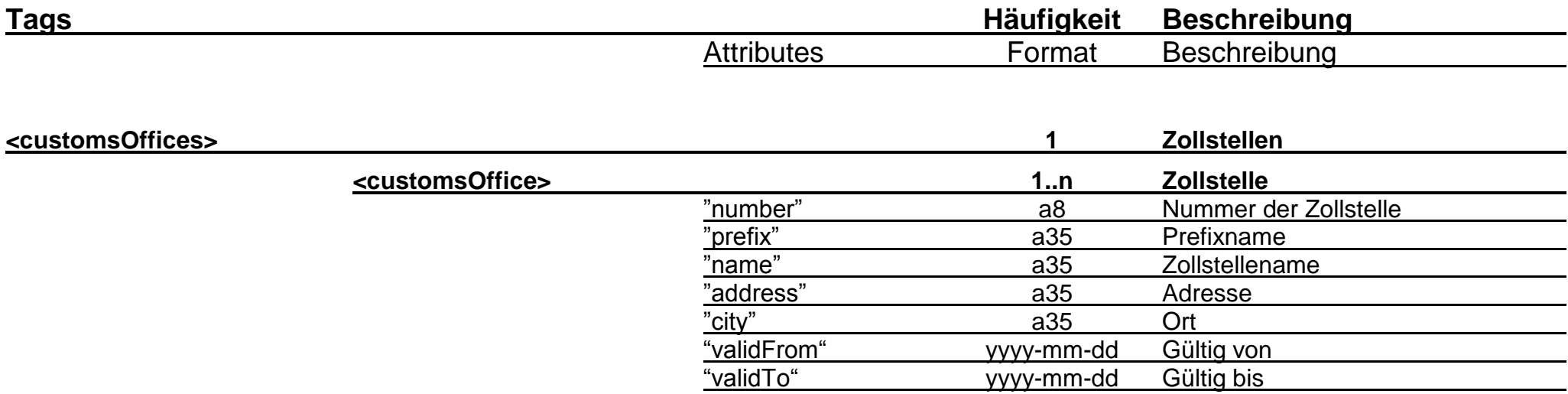

## **4 Wertelisten**

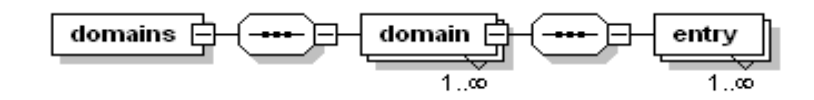

**Abbildung 3 edecDomainSchema\_v\_1\_0.xsd**

Filename: edecDomains\_x\_y.xml (x\_y entspricht der Versionsnummer)

<span id="page-8-0"></span>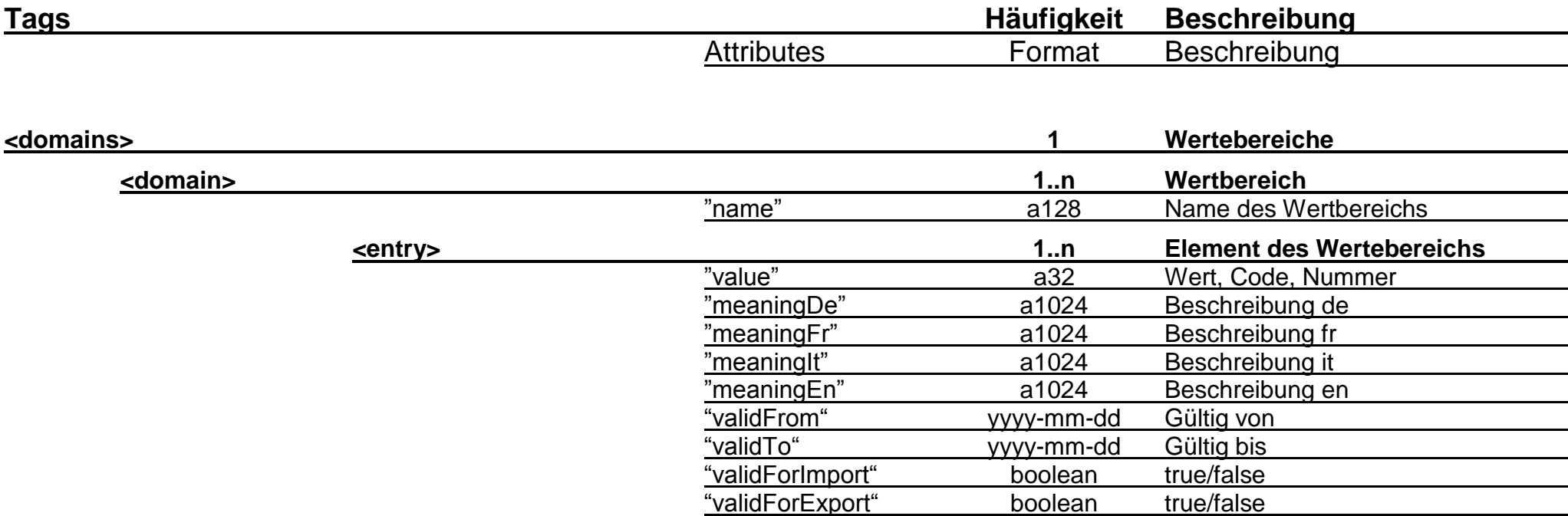

<span id="page-8-1"></span>· Die Domain "errorDescription" enthält Plausibilisierungs- und Systemfehlertexte, die dem Kunden gesendet oder angezeigt werden. Die Übersetzung in Englisch ist vorbereitet aber noch nicht vorgesehen. Die Fehlermeldungen werden immer noch als Description in edecResponse mitgeschickt.

## **5 Postleitzahlen**

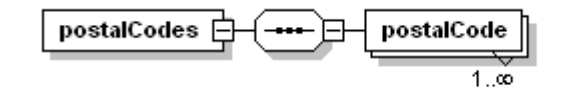

**Abbildung 4 edecPostalCodeSchema\_v\_0\_9.xsd**

Filename: edecPostalCodes.xml

<span id="page-9-0"></span>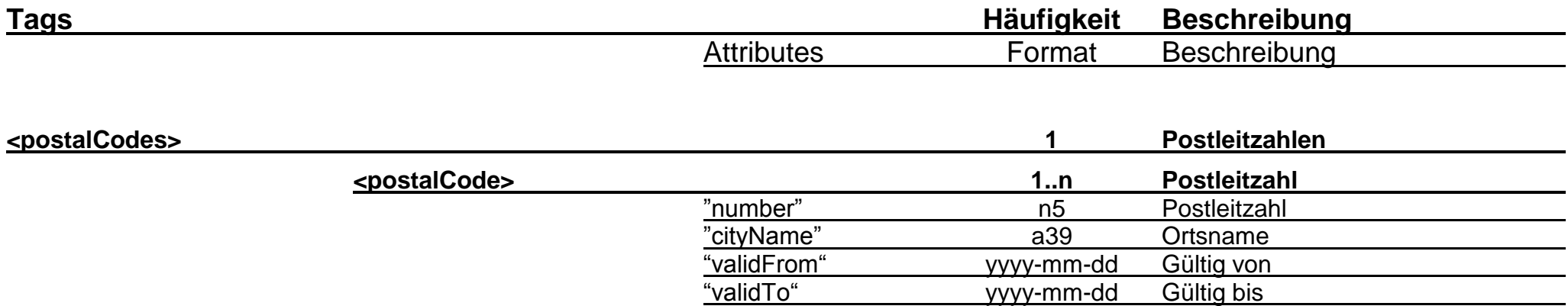

## <span id="page-9-1"></span>**Bemerkungen zu Postleitzahlen:**

Daten, welche das validTo älter als 1 Jahr (Sysdate-360 Tage) haben, werden nicht mehr publiziert.

## **6 Tarifdaten**

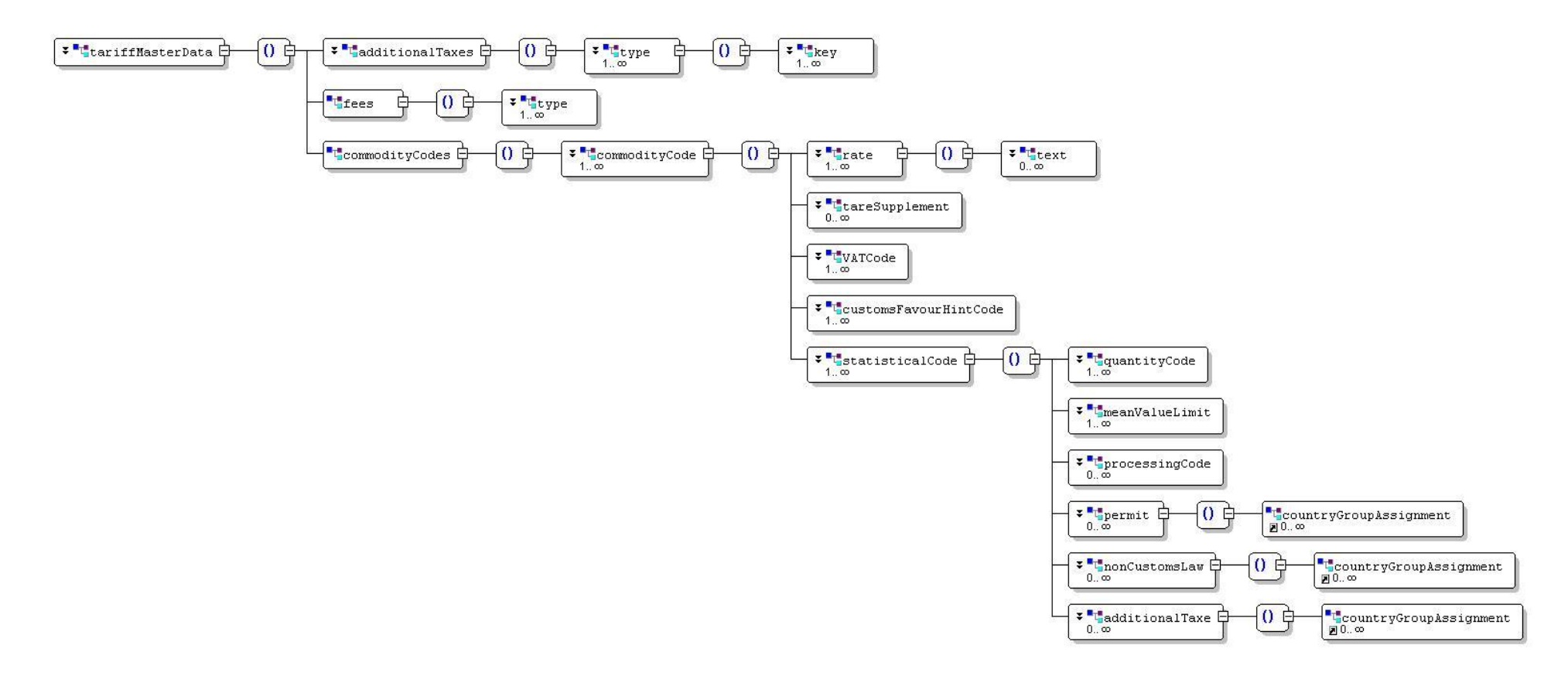

**Abbildung 5 edecTariffMasterDataSchema\_v\_1\_0.xsd**

### <span id="page-10-0"></span>**Bei edecTariffMasterDataSchema Version 0.99:**

Filename Import: edecTariffMasterData\_x\_y.xml (wobei x\_y die Versionsnummer des Schemas darstellt) Filename Export: edecTariffExportMasterData\_x\_y.xml (wobei x\_y die Versionsnummer des Schemas darstellt)

### <span id="page-10-1"></span>**Bei edecTariffMasterDataSchema Version 1.x:**

Filename Import und Export: edecTariffMasterData\_x\_y.xml (wobei x\_y die Versionsnummer des Schemas darstellt)

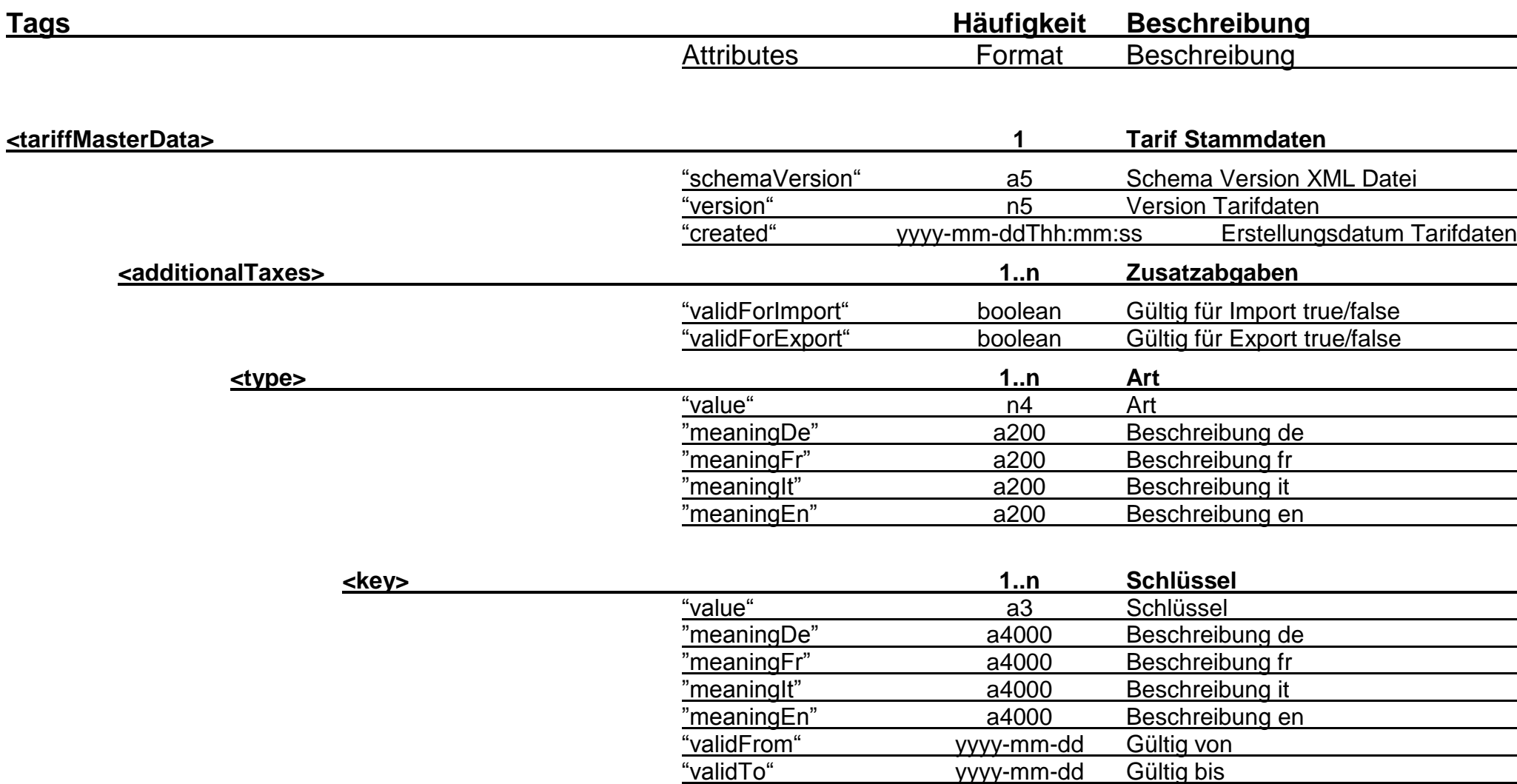

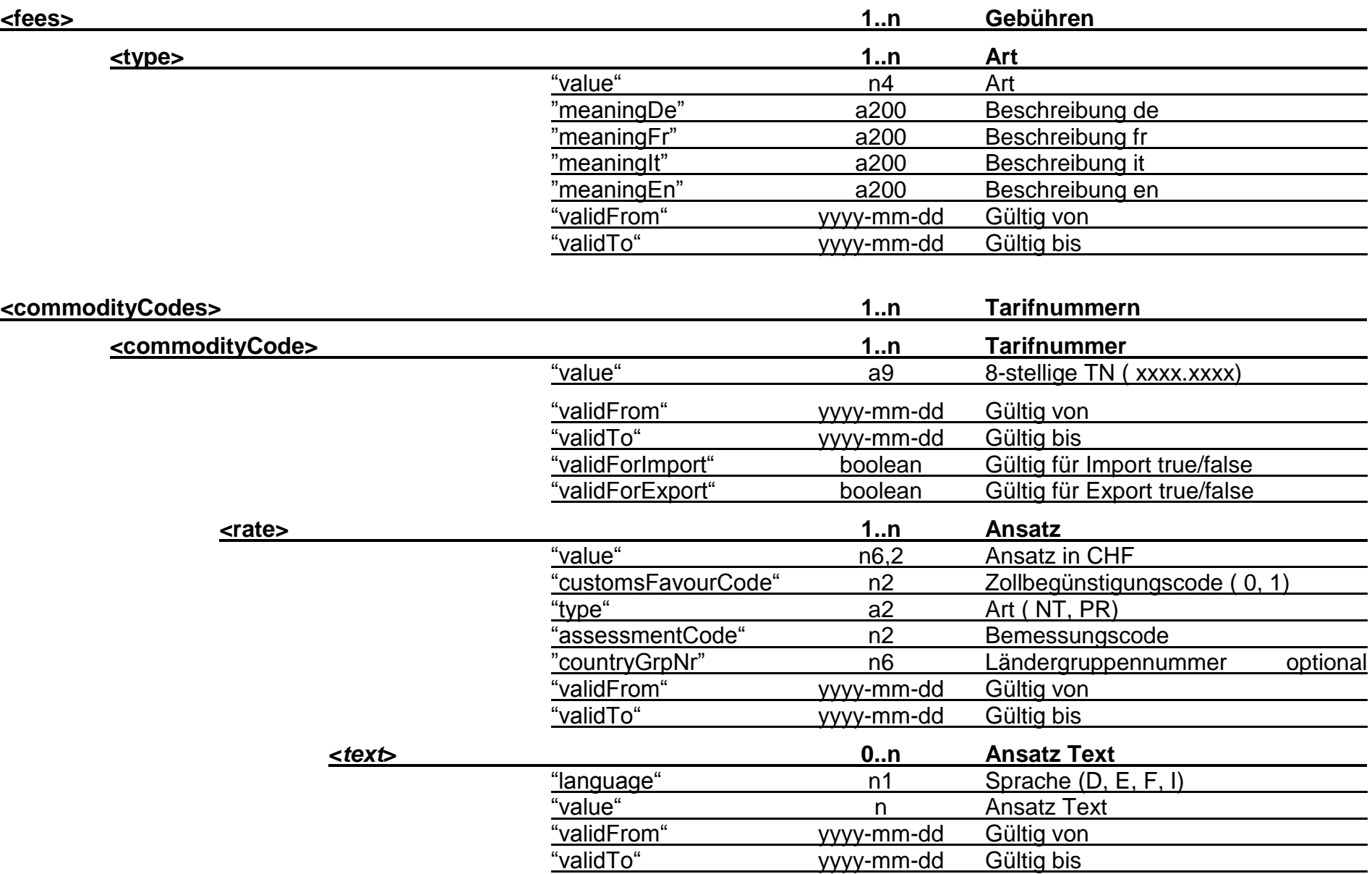

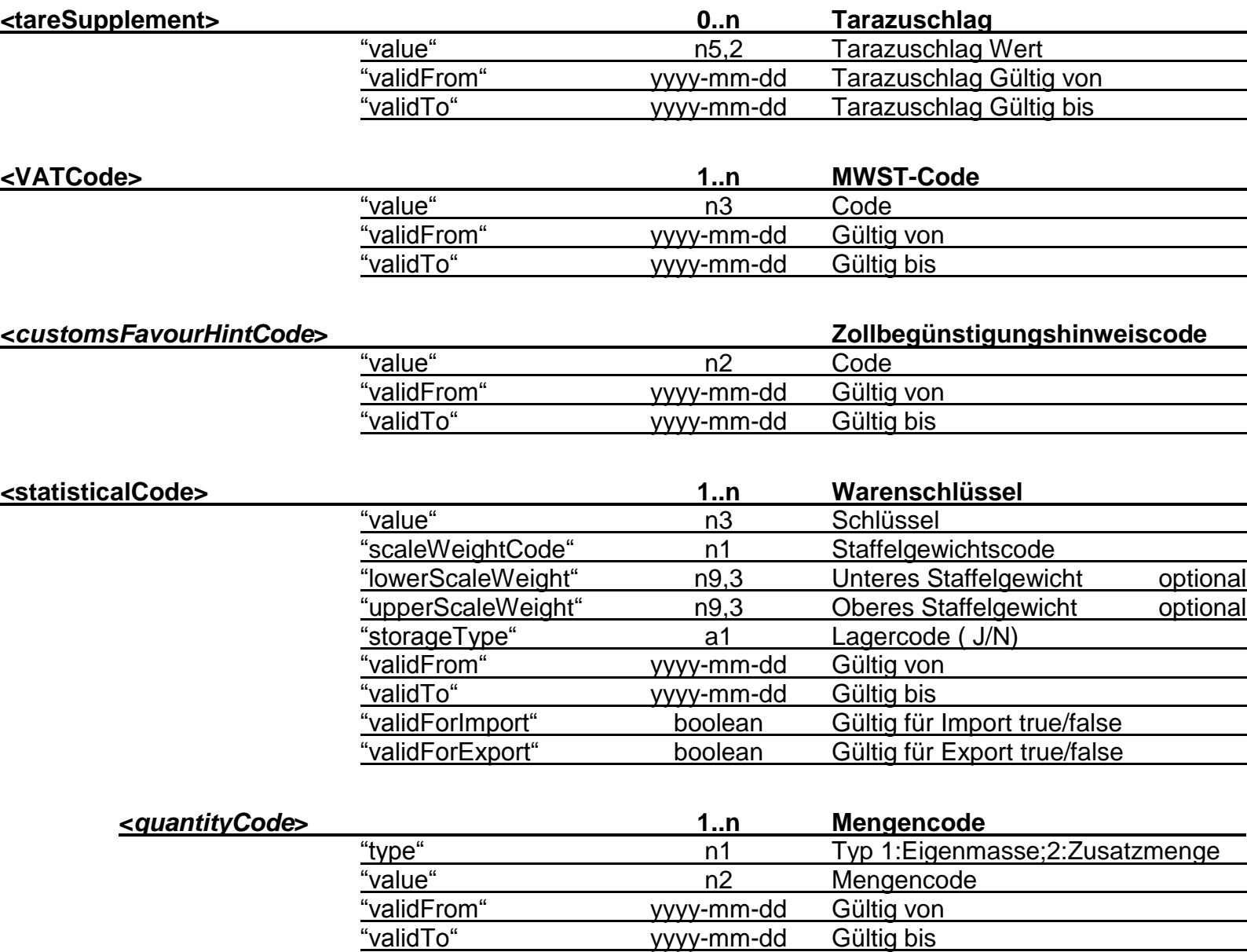

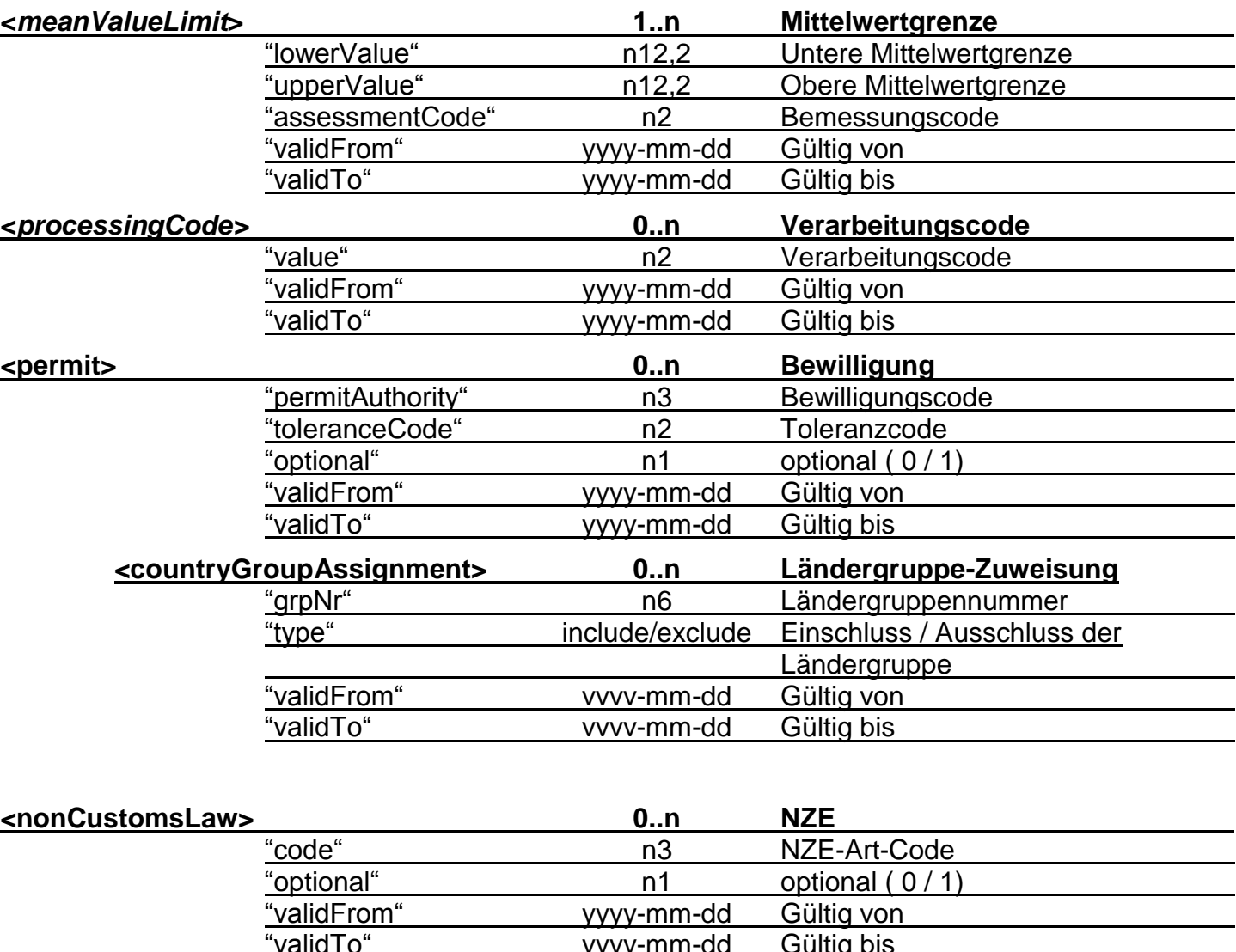

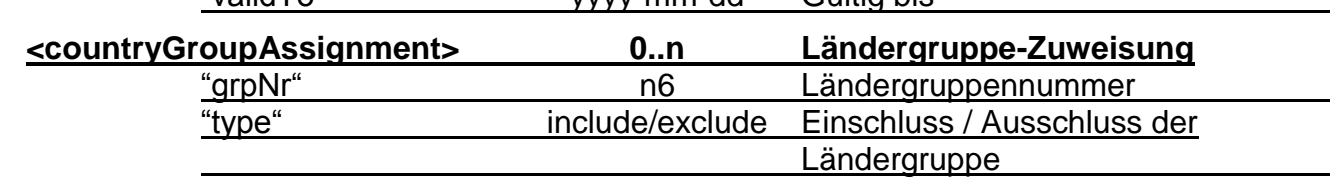

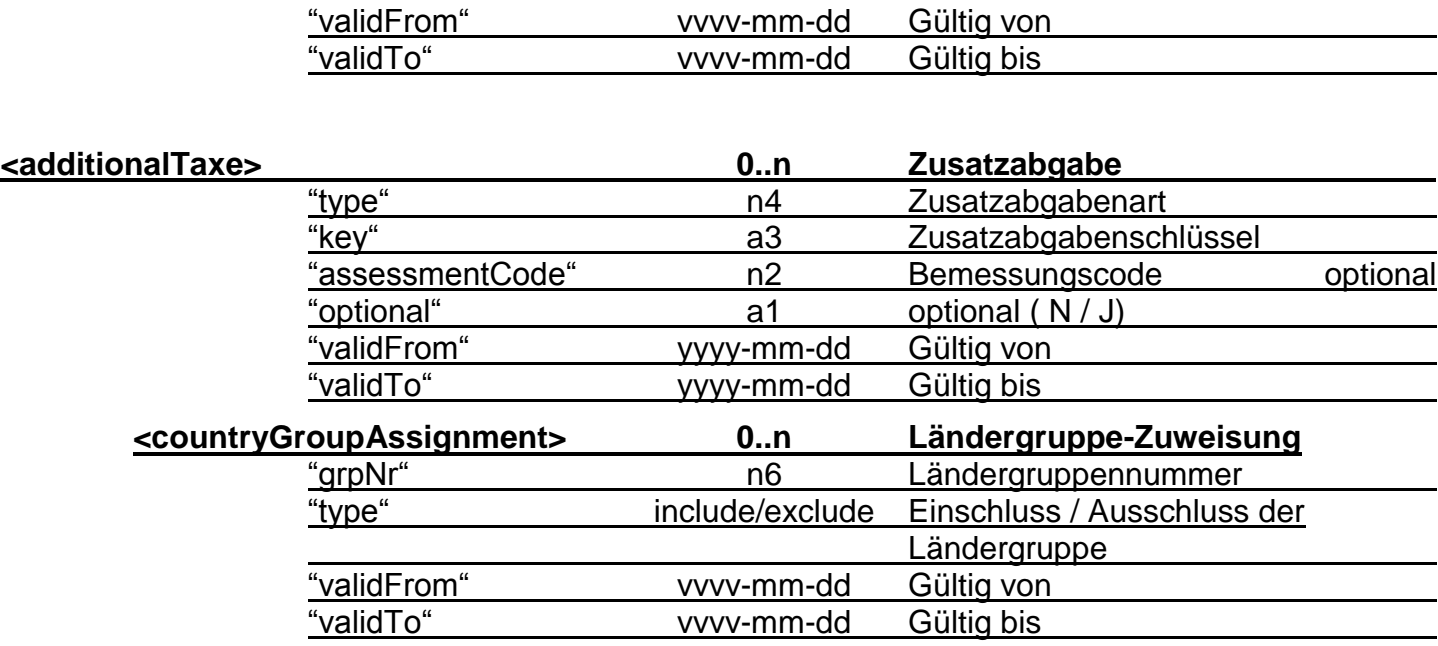

### **Bemerkungen zu Tarifdaten:**

- Die Attribute validForImport und validForExport definieren, ob ein Element für Import oder Export oder für beides gültig ist. Die Eigenschaft wird vom Mutter-Element an die Kinder-Elemente vererbt (wenn z.B. in statisticalCode validForImport=true steht, so sind alle darunter liegenden "permit" Elemente für Import gültig).
- Ausnahme zum oberen Punkt ist das Element "fees": Dies ist nur für Import Valid, obwohl es keine validForImport=true Hinweis gibt.
- Für den Zollbegünstigungscode (customsFavorCode) sind in e-dec keine beschreibenden Texte vorhanden.
- Falls die Ansatz-Art Normaltarif (NT) ist, ist das Attribut "countryGrpNr" unter dem Element "rate" nicht vorhanden.
- Falls bei Ansatz-Art Präferenz (PR) für die primäre Ländergruppe gemäss Länderdatei kein Eintrag gefunden wird, ist mit allfälligen referenzierten Ländergruppen für ein Land ein zweiter Zugriff möglich. Wenn auch mit den referenzierten Ländergruppen kein Eintrag vorhanden ist, muss die Sendung zum Normaltarif (Ansatz-Art NT) abgefertigt werden.
- Beim Element "statisticalCode" gibt es unter den Elementen "permit", "nonCustomsLaw", "additionalTaxe" das Element "countryGroupAssignment". Dieses gibt an, ob Bewilligungen, Nichtzollrechtliche Erlasse oder Zusatzaben für eine Ländergruppe zulässig/notwendig sind oder nicht. Das "countryGroupAssignment" Attribut "type" enthält die Werte "include" oder "exclude". "Include" bedeutet, dass das Element für die referenzierte Ländergruppe (Attribut "grpNr") gilt. "Exclude" bedeutet, dass die Länder in dieser Gruppe die entsprechenden statistischen Zusatzinformationen nicht angeben dürfen.

Es kann Länder geben, die sowohl zu einer eingeschlossenen (include) wie zu einer ausgeschlossenen (exclude) Ländergruppe gehören. In diesem Fall "gewinnt" die "exclude" Eigenschaft.

Daten, welche das validTo älter als 1 Jahr (Sysdate-360 Tage) haben, werden nicht mehr publiziert.

## **7 eBewilligungsdetails**

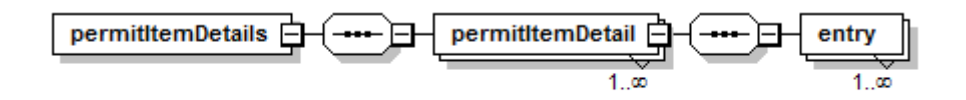

Abbildung 6: edecPermitItemDetailsSchema\_v\_0\_1.xml

<span id="page-16-1"></span><span id="page-16-0"></span>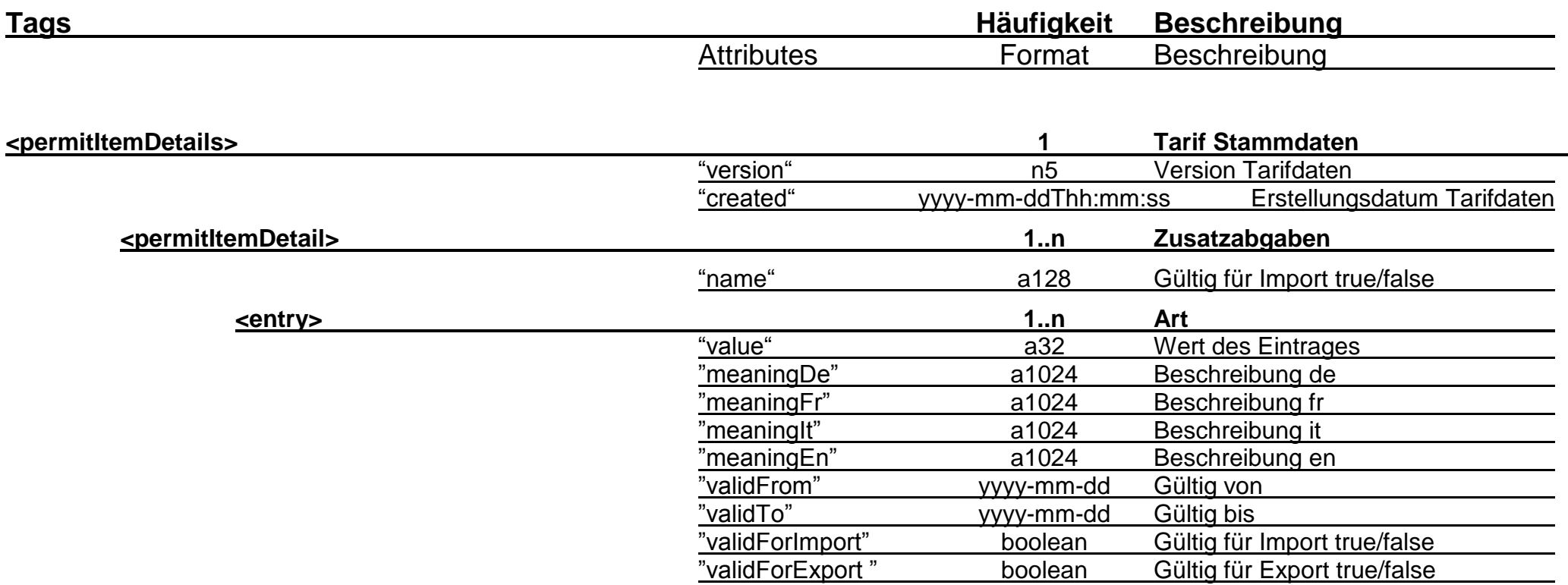

## **8 Monatlicher Änderungsnachweis für Tarifdaten**

Zusätzlich zu den XML Stammdaten wird für Tarifdaten (edecTariffMasterData) ein Text-File publiziert (CSV-Format, das in Excel geöffnet werden kann). Diese Datei enthält eine Zusammenfassung von Änderungen während einem Monat. Pro Monat wird eine Datei publiziert. Die Datei wird publiziert, sobald Änderungen öffentlich bekannt sind. Wird z.B. eine Tarifnummer am 10. des Monats verändert so wird ein neues Monats-File generiert, welches alle bis dahin aufgelaufenen Änderungen an allen Tarifnummern enthält.

Die Änderungsnachweis-Datei soll jenen Zollkunden helfen, die Tarif-Daten vom Zoll manuell in ihre Systeme einpflegen müssen.

## **Struktur und Inhalt der CSV Datei:**

Die Folgende Tabelle zeigt die Struktur der Änderungsnachweis-Datei. Die Datei ist im CSV-Format (Comma Separated Values). Die erste Zeile enthält die Namen der Elemente (Felder). Die Felder sind durch Strichpunkte getrennt.

<span id="page-17-0"></span>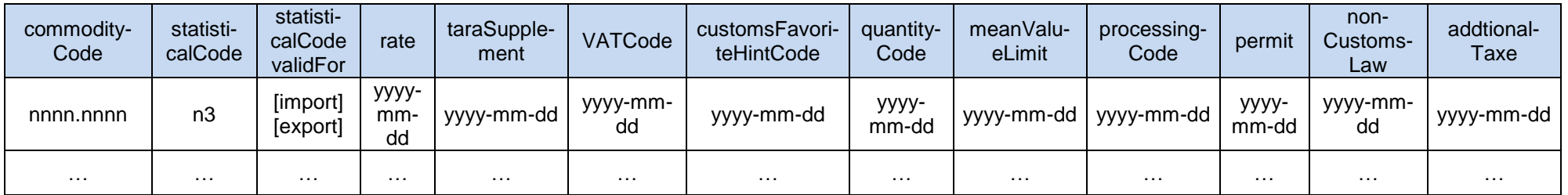

Falls sich ein Element in der edecTariffMasterData\_x\_y.xml Datei verändert, wird das Datum der Änderung (Mutationsdatum) in die Zelle eingetragen (Felder mit yyyy-mm-dd in der Tabelle oben). Ein Element gilt als geändert, wenn eines seiner Attribute, der Inhalt des Elements oder eines der Unter-Elemente verändert wurden. Falls sich ein Element im laufenden Monat nicht verändert hat, bleibt die entsprechende Zelle leer.

Die Felder können folgende Werte enthalten (n = numerisch; yyyy-mm-dd = Jahr Monat Tag):

- commodityCode (Tarifnummer): nnnn.nnnn z.B. 1234.4321
- statisticalCode (statistischer Schlüssel): n3 z.B. 0 oder 87 oder 123
- statisticalCode validFor (statistischer Schlüssel gültig für Import oder Export): "import" oder "export"
- $\bullet$  rate (Ansatz): yyyy-mm-dd z.B. 2010-05-02

- taraSupplement (Tarazuschlag): yyyy-mm-dd z.B. 2010-05-02
- VATCode (MWST-Code): yyyy-mm-dd z.B. 2010-05-02
- quantityCode (Mengencode): yyyy-mm-dd z.B. 2010-05-02
- meanValueLimit (Mittelwert): yyyy-mm-dd z.B. 2010-05-02
- permit (Bewilligung): yyyy-mm-dd z.B. 2010-05-02
- nonCustomsLaw (nichtzollrechtliche Erlasse NZE): yyyy-mm-dd z.B. 2010-05-02
- addtionalTaxe (Zusatzabgabe): yyyy-mm-dd z.B. 2010-05-02

Die Datei enthält Änderungen, die im laufenden Monat publiziert wurden (Mutationsdatum im entsprechenden Monat, Änderungsnachweis zusammengefasst pro Tarifnummer – statistischer Schlüssel Kombination). Bei Tarifdaten-Aktualisierungen während eines Monats wird die bestehende Änderungsnachweis-Datei neu erstellt.

Es kann verschiedene Änderungsszenarien geben:

- Neue Tarifnummer oder neuer statistischer Schlüssel  $\rightarrow$  Eintrag pro Tarifnummer-Schlüssel Kombination; alle Elemente enthalten das Mutationsdatum
- Gültigkeitsperiode (validTo) für Tarifnummer oder neuer statistischer Schlüssel ändert sich  $\rightarrow$  Eintrag pro Tarifnummer-Schlüssel Kombination; alle Elemente enthalten das Mutationsdatum
- Neuer Eintrag bei einem beliebigen Unter-Element von commodityCode  $\rightarrow$  Eintrag für betroffene Tarifnummer-Schlüssel Kombination; Eintrag in tiefstem Element mit Änderung (z.B. falls sich toleranceCode unterhalb von permit ändert, wird im Änderungsnachweis das Mutationsdatum in der Zelle Permit eingetragen)
- Gültigkeitsperiode (validTo) für ein beliebiges Unter-Element von commodityCode ändert sich  $\rightarrow$  Eintrag für betroffene Tarifnummer-Schlüssel Kombination; Eintrag in tiefstem Element mit Änderung (ändert sich z.B. das validTo Attribut einescountryGroupAssignment Elements unterhalb von nonCustomsLaw so wird im Änderungsnachweis das Mutationsdatum in der Zelle nonCustomsLaw eingetragen)

## **Publikation der Änderungsnachweis-Datei:**

Es wird eine Datei pro Monat publiziert. Bei erstem Update innerhalb eines Monats wird die Datei erstmalig publiziert. Bei weiteren Tarifdaten-Aktusalisierungen im selben Monat wird das bestehende File überschrieben. Die Änderungsnachweis-Datei enthält die kumulierten Änderungen eines Monats. Das CSV File wird in komprimierter Form (ZIP) publiziert.

Es werden Dateien der letzten 3-4 Monate auf der Zoll Website zur Verfügung gestellt.

Filename: edecTariffMasterData\_x\_y\_monthly\_summary\_yyyy-mm.csv (wobei yyyy-mm das Jahr und den Monat darstellt, z.B. edecTariffMasterData\_1\_0\_monthly\_summary\_2010-05.csv)

## **Beispiel einer CSV Datei:**

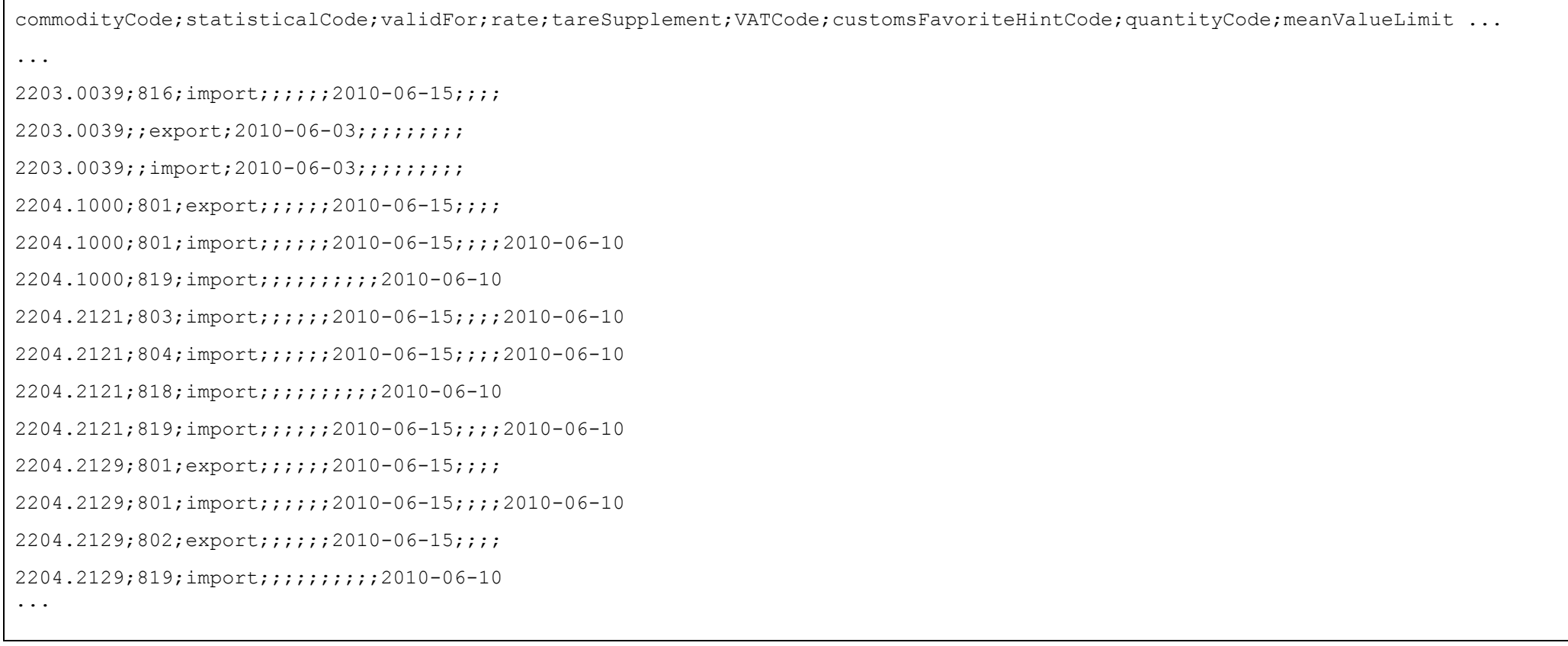

Die CSV Datei kann mit Excel oder einem anderen Tabellenkalkulations-Programm geöffnet werden.

## **Beispiel einer in Excel importierten CSV-Datei:**

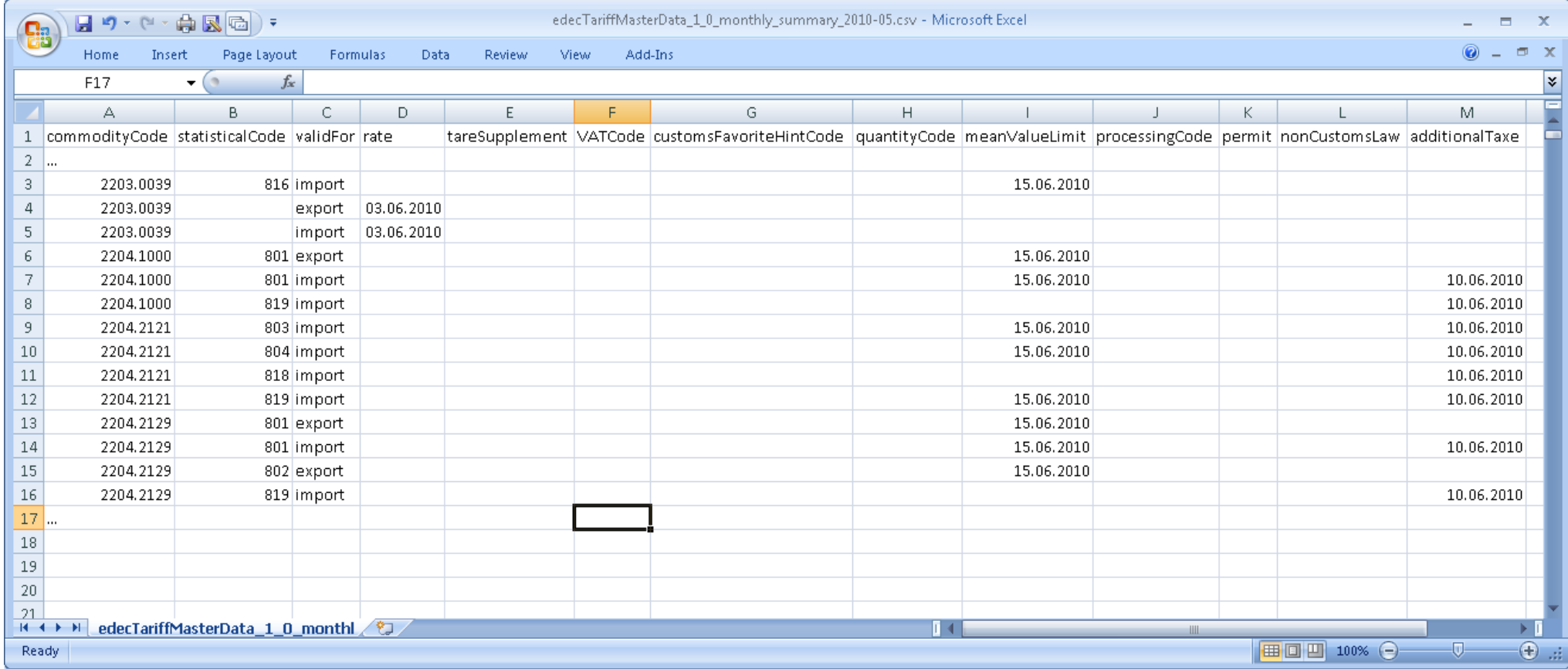

#### **Abbildung 7 Beispiel einer CSV-Datei in Excel**

Für die richtige Darstellung des commodityCode müssen die Zellen der Spalte A formatiert werden (ansonsten fehlen die führenden Nullen 0):

<span id="page-20-0"></span>Über A rechte Maustaste -> Formatiere Zellen… -> Benutzerdefiniert Type: 0000.0000 -> Ok

## **9 Allgemeine Informationen**

## **9.1 Zollbegünstigungshinweiscode**

- 1 Nur Normalverzollung möglich (keine zoll- bzw. steuerbegünstigte Abfertigung möglich)
- 2 Nur Zollbegünstigungsabfertigung möglich (keine Normalabfertigung)
- 3 Normal- und Zollbegünstigungsabfertigung möglich
- 4 Steuerbegünstigte Abfertigung mit oder ohne Verwendungsverpflichtung möglich (MinöSt)
- 5 Steuerbegünstigte Abfertigung nur mit Verwendungsverpflichtung möglich (MinöSt)

## **9.2 Mengentyp**

**Mengencode Typ 2 (Zusatzmenge) Mengencode Typ 1 (Eigenmasse)** 11 Liter 2 Eigenmasse in Gramm (drei Kommastellen) 12 Meter 3 Errechnete Eigenmasse in kg (für statistische Zwecke) 14 Kubikmeter 9 Keine Gewichtsangaben 15 1000 Kilowatt/Stunde 16 Karat 17 Stück (Tiere) **Toleranzcodes** 18 Stück (Uhren) 1 ohne Toleranz (0 kg) 19 Stück (Andere) 2 Toleranz klein (2.5 kg) 20 Paare 3 Toleranz normal (20 kg) 22 Anwendungseinheit 24 Liter bei 15°C 25 Kubikmeter bei 1013mbar/15°C 26 Stück (e-Zigaretten), (Anzahl Kartuschen oder Milliliter)

<span id="page-21-2"></span><span id="page-21-1"></span><span id="page-21-0"></span>1 Eigenmasse in kg (drei Kommastellen) 13 Quadratmeter 4 Errechnete Eigenmasse in Gramm (für statistische Zwecke)